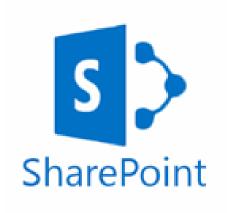

## Using SharePoint:

Login: first name.surname @oldburywells.com

**Password**: Your school password

Here you can access Student Resources.